## Adobe Photoshop CC 2015 Download Product Key Full Keygen For (LifeTime) [Mac/Win] x32/64 {{ New! }} 2022

Installing Adobe Photoshop and then cracking it is easy and simple. The first step is to download and install the Adobe Photoshop software on your computer. Then, you need to locate the installation.exe file and run it. Once the installation is complete, you need to locate the patch file and copy it to your computer. The patch file is usually available online, and it is used to unlock the full version of the software. Once the patch file is copied, you need to run it and then follow the instructions on the screen. Once the patching process is complete, you'll have a fully functional version of Adobe Photoshop on your computer. To make sure that the software is running properly, you should check the version number to ensure that the crack was successful. And that's it - you have now successfully installed and cracked Adobe Photoshop!

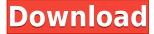

I have mentioned a few times in this guide that Photoshop is a piece of art, and it is undeniable. From the layers to the adjustment brushes (which is a sort of paint) to the neat brushes that I would count myself was a huge achievement. I was very excited to try the adjustments brush. I have tried them in the past with Gimp, but this was a whole new level. Unlike Photoshop's adjustment brush, Gimp requires you to click on the area that you want to modify. The changes permeate the whole image. With this type of brush, it's much easier to get the effect that you want, without breaking the image. Adobe's Creative Cloud Photography & Video lets you share, edit, and discover creative work right inside its Photoshop app. Photoshop makes it easy to turn ordinary scenes, photos and videos into works of art with powerful tools like brushes, paint, and photo editing. Photoshop for iPad Pro is the tablet version of one of the most powerful graphics and photo-editing apps around. Photoshop's basic abilities are limited to LP and HP, as in its desktop counterpart, as well as a few other photo and vector editing tools.

- Adobe InDesign's still great design tools surpass those of Adobe Social Media Designer and other web-based custom design specialists.
- Adobe InDesign is up-to-date, natively supporting latest web standards.
- The ability to scale graphic designs and add text at any font, size and style while retaining content-specific properties like color and gradient convenience.
- Adobe InDesign is well-established in the market and has a large and friendly community of customers.

## Adobe Photoshop CC 2015 Download free Free License Key Product Key WIN & MAC 2022

When editing sounds in Adobe Audition, we first separate the sounds into groups (so you can apply each new sound to a specific group). From there, we take each sound and begin:

- Cropping sound
- Adjusting the sound's pitch
- Adjusting the sound's volume
- Manipulating the sound's pan
- Removing unwanted frequencies

## What It Does:

**Auto Focus** - This is basically is a easy way of focusing on your subject. It does have a lot of different options and configurations you can use but for the most part you will just have to make sure your camera and subject are close. Once that is done then you have the capability to auto focus on them. This makes your life a lot easier because you can just point and shoot. Writing is a continuous process of revealing and expanding one's self over time. Doing and seeing the same thing repeatedly in different ways is the life and work of any great writer. I struggled with writing for years before I hit upon what I believe to be a novel approach, which involves continuously doing just that. Finding the right material, as well as ways to experience more of it, is a lifelong process. **What It Does:** The Spot Healing Brush tool uses intelligent, natural-looking algorithms to remove spots, blemishes, and other unwanted and/or irregular areas of color. The Spot Healing Brush works best with a light, even color, such as skin tones. It has a few other features, like the ability to clone your edges and blend colors, but one of the most unique features is the ability to remove multiple colors

## Adobe Photoshop CC 2015 Download free With Full Keygen With Activation Code [Win/Mac] x32/64 {{ lAtest versIon }} 2022

Nobody wants to be bogged down by a slow-moving app. Apps have to be responsive to your needs -whether it's peak times like during a busy workday or when you're at home and want to whip up an impromptu picture of your family. Still, as we've said before, Photoshop is a tool for pros. That means that it's built to target multiple layers of sophistication and complexity, so it should take longer to open and load than a lesser image editor, but it will likely be a lot more useful when you're done. So let's answer the question: which can handle the most layers? In addition to standard menus and tools, Photoshop features a format called Photo Stream that stores back-up versions of your files on Apple's iCloud. You can use your iCloud account to easily synchronize files across multiple Macs and iMac computers--simply log in to iTunes and iCloud on all your machines to grab all of your photos and other files in one place. Once you connect all of your devices to iCloud, they're automatically synced on a daily basis. It's a handy way to store all of your photos in one location that you can access from any computer running Apple's OS X. It's not easy to say which is faster since it's so different from one person to the next how quickly they can process images and how many open layers. If you like to spend a lot of time tweaking images, or you're tethered to the internet, Photoshop Elements might be more suitable. The legacy Mesh, Paths, and Strokes 3D features are all deprecated. Their exposure is limited to the Bridge panel, so that in the future they will be hidden and disabled by default. Their legacy functions will soon be gone forever leaving no remnants. You can still work with the legacy mesh, paths, and strokes 3D layers using native Photoshop features. This move will make it easier to move and work with objects created with 3D tools back to the native 2D canvas. You can access the 3D context using Layer > 3D > Export to Photoshop 3D or by navigating to File > Export as 3D.

wall texture brushes photoshop free download brick wall texture photoshop download brushed metal texture photoshop download photoshop rock texture brushes free download grunge texture brush photoshop free download wood texture brush photoshop free download skin texture photoshop brushes free download texture background photoshop free download canvas texture photoshop brushes free download stitch texture download photoshop

So, Photoshop Elements suite is perfect for the users who want a smooth and comprehensive photo editing to retouch close to a complete editing of their photos and yet wants to keep their budget at low. The great photo editing tool Photoshop Elements is capable of creating a great image. But it is important to know that this tool is much more affordable than the high-end Photoshop. It is not much expensive than the \$79 Photoshop. Therefore, it facilitates you to edit all the photos and photos frames. Therefore, if you want to edit the photo frames, then this tool might be perfect for you. Adobe Photoshop is a professional photo editing software that employs the top-end technology and create excellent visuals. Although, it has often been stepped for the Photo editing tool, it is very useful and one of the best photo editing software. To ensure total image quality control, there are some image features that should not be lost from Photoshop. Adobe added a lot of automation, tracing and image intelligence capabilities to Photoshop in a simplified, drag-and-drop user interface. These features haven't left the desktop yet, but they are now available in Elements. You can make the most of these tools by downloading the Photoshop Elements plug-in. Adobe has

already delivered many of the most anticipated and requested features. You can now apply layer styles and edit channels with the same power you've always had, and add a variety of effects without having to constantly switch between Photoshop applications. Performance has also improved. These are all features that will continue to be developed.

Making sure you never miss out on an awesome Photoshop tutorial or getting you up to speed quickly on something new to try out in 2020 will be even easier with the Elements 2019 update. When you launch the software from the App Store, the update is ready to go as soon as you turn on your Mac. You don't need to download and install it as a separate software update. "We're excited about the future of Photoshop, which is a testament to the incredible team led by Sandra, who has built a deep and broad suite of creative tools and experiences," said Eric Winstein, GM of Content Solutions Engineering and CTO, Adobe. "We also have a clear roadmap for the future of the platform, working with the talented new and expanded team that is currently building it." "We've worked hard to make the years of creative work we've accumulated in our studies, and in the countless hours of tinkering with Photoshop filters powering our PSDs and the many user requests we've gotten, into something useful to everyday people," said Sandra Weimer, Founder and CEO of A Photo Editor. "We used to hear from our users every day with great ideas, but now they're coming to us with more of those awesome ideas to unleash their creativity. We don't want to miss any opportunity, and the whole team is excited to evolve the product and build the future of photomaking." One of Photoshop's greatest strengths is its ability to transform an image into inspiring new designs. With its various content-aware tools, Photoshop has become the world's most askedabout tool among image editors. The program offers users to insert background from stock images, a welcomed addition with Photoshop 's powerful new Content-Aware-Fill feature. With a single click, you can bring back on of those uninteresting backgrounds, walk away with a terrific background or turn the boring background into a creative and colorful background. The new Content-Aware Fill feature provides shortcut for Content-Aware Filter to replace the missing image with the background you've chosen. The best part: it is completely automatic.

https://techplanet.today/post/ordinary-malayalam-full-movie-free-download-utorrent-fixed

https://techplanet.today/post/just-dance-2018-cpy-link-crack-pc-free-download

 $\underline{https://techplanet.today/post/crack-internet-link-download-manager-v615-build-5-retail-final-multing and the properties of the properties of the propert$ 

https://techplanet.today/post/o-and-o-defrag-professional-v160-build-306-x86-x64-with-key-64-bit-free

 $\underline{https://techplanet.today/post/go-kart-go-turbo-download-pc-extra-quality}$ 

https://techplanet.today/post/lion-transformation-pack-10-full-version-work

https://techplanet.today/post/cheeni-kum-full-mp4-movie-free-fix-download

 $\underline{https://techplanet.today/post/xforce-keygen-free-32 bits-or-64 bits-version-civil-3d-2017-activation}$ 

 $\underline{https://techplanet.today/post/dc-unlocker-2-client-1000890}$ 

https://techplanet.today/post/pes-2010-editor-v2-become-legend-downloadl-install

 $\underline{https://techplanet.today/post/us-waris-codeplug-tool-rar}$ 

https://techplanet.today/post/soundtoys-devil-loc-deluxe-v109-r2r-exclusive

https://techplanet.today/post/diccionario-para-beini-wpa-wpa2-espa

https://techplanet.today/post/klasifikasi-usia-menurut-who-pdf-16

https://techplanet.today/post/xstoryplayer-21-full-verified

These guys have designed this software as a top-notch software for professionals as well as beginners. The interface of the Photoshop is clean and easy to use, and you can make use of the tools and options easily. Its initial learning curve is also very low. And, the features are also available

to be downloaded for a payment. The common use/segmentation task of this professional software is quite easy to learn and has a low learning curve. This software is available for use on both Windows and Mac platforms. Purchasing the Adobe CS or CC version is not a problem. But, in case you are using a Mac, you need to install the apple graphic equalizer to successfully use Photoshop. Also, if you want to edit JPEG or RAW images, make sure that you intall any of the required drivers. Apart from the regular editing features, the software also has several advanced tools. These tools can be used for high end photo editing or even for some other software like Illustrator. The free trial is available. You can download it from the respective website and have a look at the interface and the features. If you are interested, just download and install it on your system. After that, you can understand the workflow better and try out the software on your computer. The interface of the Photoshop is easy to use and has a straightforward color monitor. Also, the specific mouse features such as the direct tools and controls are well defined. There is a new menu in the project window, where you can find all the features that the software has. Lastly, the software also contains a number of tools for performing different tasks. Those that are used to edit photos need to download the adobe photoshop cs6 version.

https://www.phuketallservices.com/wp-content/uploads/2022/12/rowsali.pdf

https://www.drbonesonline.com/2022/12/24/adobe-photoshop-app-download-for-pc-hot/

 $\frac{https://www.manchuela.wine/wp-content/uploads/2022/12/Download-Adobe-Photoshop-CC-With-Licence-Key-Serial-Number-Full-Torrent-Windows-1011-X64-2.pdf$ 

 $\frac{https://www.scoutgambia.org/download-free-adobe-photoshop-2022-version-23-4-1-torrent-activation-code-serial-key-2022/$ 

https://couturepress.com/wp-content/uploads/2022/12/Adobe Photoshop 2021.pdf

https://smarthomeblog.net/wp-content/uploads/Images/chinleyt.pdf

http://wetfishmedia.com/?p=6221

 $\underline{https://noravaran.com/wp\text{-}content/uploads/2022/12/Download-Photoshop-2021-Version-225-License-photoshop-2021-Version-225-License-photoshop-225-License-photoshop-225-License-photoshop-225-License-photoshop-225-License-photoshop-225-License-photoshop-225-License-photoshop-225-License-photosh$ 

Key-Full-Activation-Code-For-Windows-2023.pdf

https://www.loolooherbal.in/wp-content/uploads/2022/12/gasuin.pdf

 $\frac{https://www.place-corner.com/photoshop-cs6-download-keygen-full-version-for-windows-3264bit-new-2022/$ 

Adobe Photoshop CC has a Content-Aware option to make quick transformations on images. The changes introduced with this version include the selective adjustment layer and the ability to bring images to the plane. Adobe Photoshop CC has some new features like live trace, auto correction and intelligent adjustment layers to help the users make their final selections for post-processing corrections and enhancements. Adobe Photoshop CC can make any images look better and is guite popular among the designers for its ability to blend multiple images and adjust the color, noise, contrast, brightness, and sharpness. Adobe Photoshop Career Institute is a program that provides aspiring photographers with the training and mentorship required to become successful professionals, and connect them with industry leaders. Photoshop will offer access to job fairs, a career academy, professional photo showrooms, image libraries, and online courses available before, during and after classes. The company also unveiled new tools for Photoshop CC that enable customers to export to web. Photo Editing on External Displays. Using the Liquid Image plugin, you can now view and edit resized images on different sizes of monitors, including Apple ☐ Mac desktops and Chromebooks. Get Started with Photoshop. With this free and simple initial onboarding experience, Photoshop will automatically detect external displays for ease of use and take full advantage of the display's capabilities.